# **Functions**

*Functions are everywhere in C*

**Pallab Dasgupta Professor, Dept. of Computer Sc & Engg**

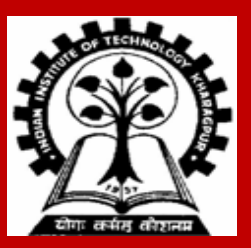

## **Introduction**

#### **Function**

• **A self-contained program segment that carries out some specific, well-defined task.**

#### **Some properties:**

- **Every C program consists of one or more functions.**
	- **One of these functions must be called "***main***".**
	- **Execution of the program always begins by carrying out the instructions in "***main***".**
- **A function will carry out its intended action whenever it is** *called* **or** *invoked***.**
- **In general, a function will process information that is passed to it from the calling portion of the program, and returns a single value.**
	- **Information is passed to the function via special identifiers called** *arguments* **or**  *parameters***.**
	- **The value is returned by the "***return***" statement.**

- **Some functions may not return anything.**
	- **Return data type specified as "***void***".**

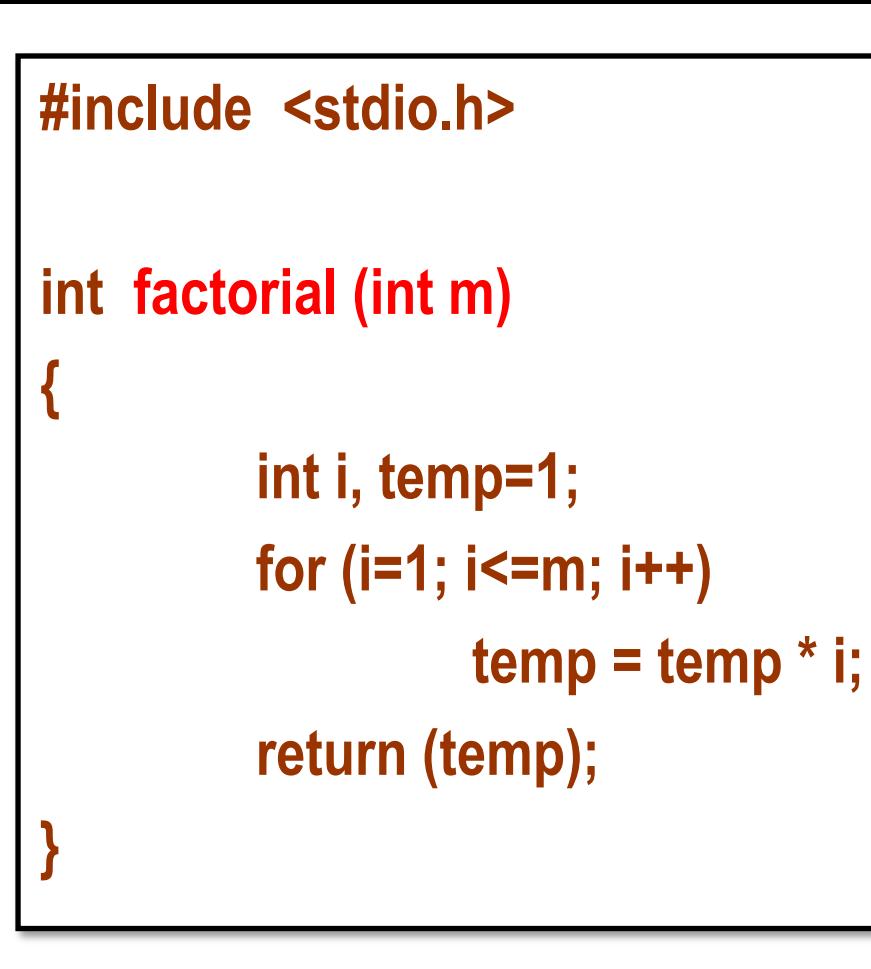

#### **main()**

**{**

**}**

**int n; for (n=1; n<=10; n++) printf ("%d! = %d \n", n, factorial (n) );**

Output:

 $1! = 1$ 

 $2! = 2$ 

 $3! = 6$  …….. upto 10!

### **Why Functions?**

#### **Functions**

- **Allows one to develop a program in a modular fashion.**
	- **Divide-and-conquer approach.**
- **All variables declared inside functions are local variables.**
	- **Known only in function defined.**
	- **There are exceptions (to be discussed later).**
- **Parameters**
	- **Communicate information between functions.**
	- **They also become local variables.**

### **Use of functions:** *Area of a circle*

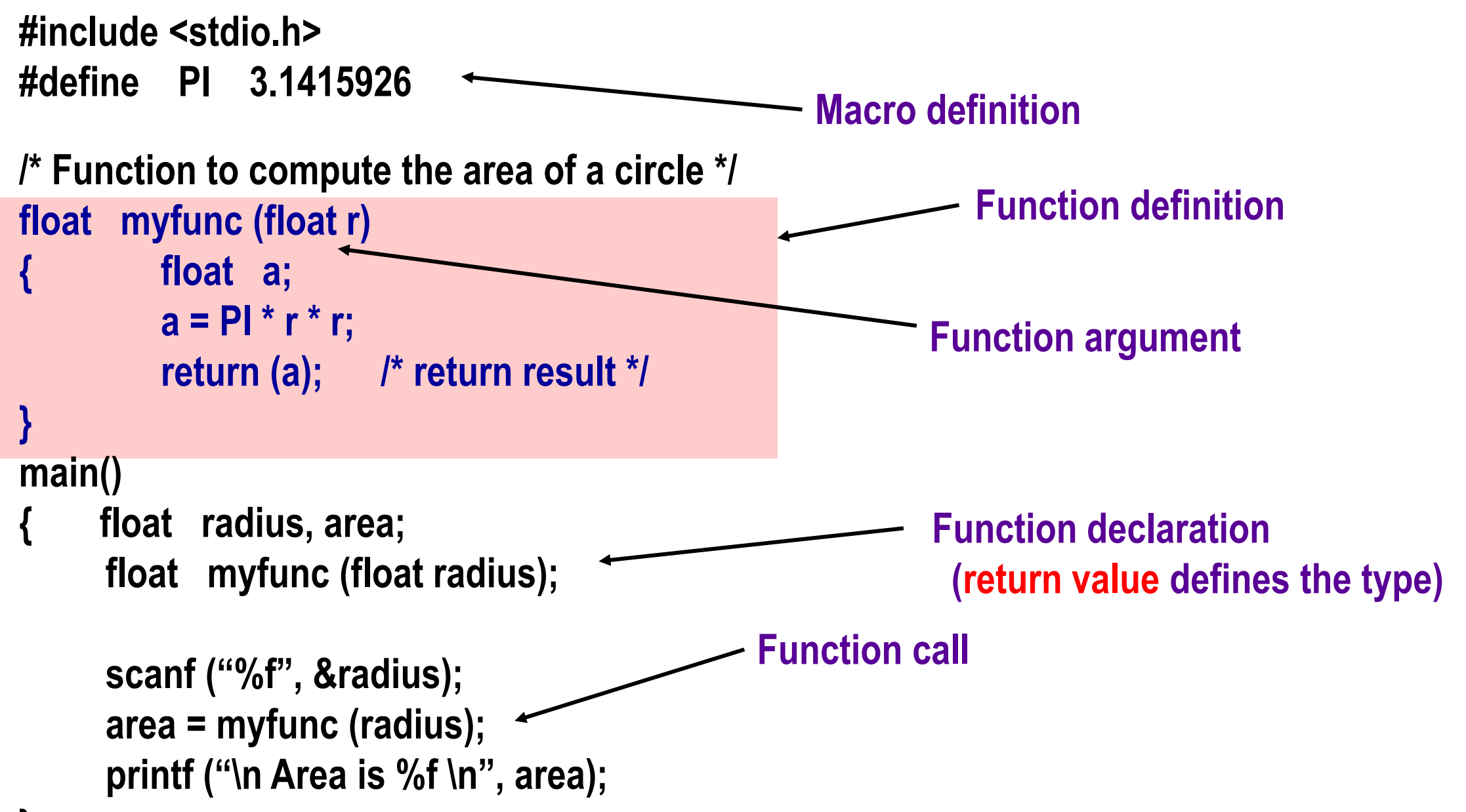

### **Defining a Function**

**A function definition has two parts:**

- **The first line.**
- **The body of the function.**

```
return-value-type function-name ( parameter-list )
{
     declarations and statements
}
```
**The first line contains the return-value-type, the function name, and optionally a set of comma-separated arguments enclosed in parentheses.**

- **Each argument has an associated type declaration.**
- **The arguments are called** *formal arguments* **or** *formal parameters***.**

**Example:**

```
int gcd (int A, int B)
```
**The argument data types can also be declared on the next line:**

**int gcd (A, B) { int A, B; ----- }** **The body of the function is actually a compound statement that defines the action to be taken by the function.**

```
int gcd (int A, int B)
{
 int temp;
 while ((B % A) != 0) {
      temp = B % A;
      B = A;
      A = temp;
  }
 return (A);
}
                                 BODY
```
**When a function is called from some other function, the corresponding arguments in the function call are called** *actual arguments* **or** *actual parameters***.**

- **The formal and actual arguments must match in their data types.**
- **The notion of positional parameters is important**

**Point to note:**

- **The identifiers used as formal arguments are "local".**
	- **Not recognized outside the function.**
	- **Names of formal and actual arguments may differ.**

**/\* Compute the GCD of four numbers \*/**

**main()**

**{**

**}**

**int n1, n2, n3, n4, result; scanf ("%d %d %d %d", &n1, &n2, &n3, &n4); result = gcd ( gcd (n1, n2), gcd (n3, n4) ); printf ("The GCD of %d, %d, %d and %d is %d \n", n1, n2, n3, n4, result); }**

```
int gcd (int A, int B)
{
    int temp;
    while ((B % A) != 0) {
             temp = B % A;
             B = A;
             A = temp;
     }
    return (A);
```
**11**

### **Some Points**

**A function cannot be defined within another function.**

• **All function definitions must be disjoint.**

**Nested function calls are allowed.**

- **A calls B, B calls C, C calls D, etc.**
- **The function called last will be the first to return.**

**A function can also call itself, either directly or in a cycle.**

- **A calls B, B calls C, C calls back A.**
- **Called** *recursive call* **or** *recursion***.**

## **Example:: main calls ncr, ncr calls fact**

**{**

**}**

**{**

**}**

```
#include <stdio.h>
```

```
int ncr (int n, int r);
int fact (int n);
```

```
main()
{
```
**}**

```
int i, m, n, sum=0;
scanf ("%d %d", &m, &n);
```

```
for (i=1; i<=m; i+=2)
   sum = sum + ncr (n, i);
```

```
printf ("Result: %d \n", sum);
```

```
int ncr (int n, int r)
          return (fact(n) / fact(r) / fact(n-r));
int fact (int n)
```

```
int i, temp=1;
for (i=1; i<=n; i++) temp *= i;
return (temp);
```
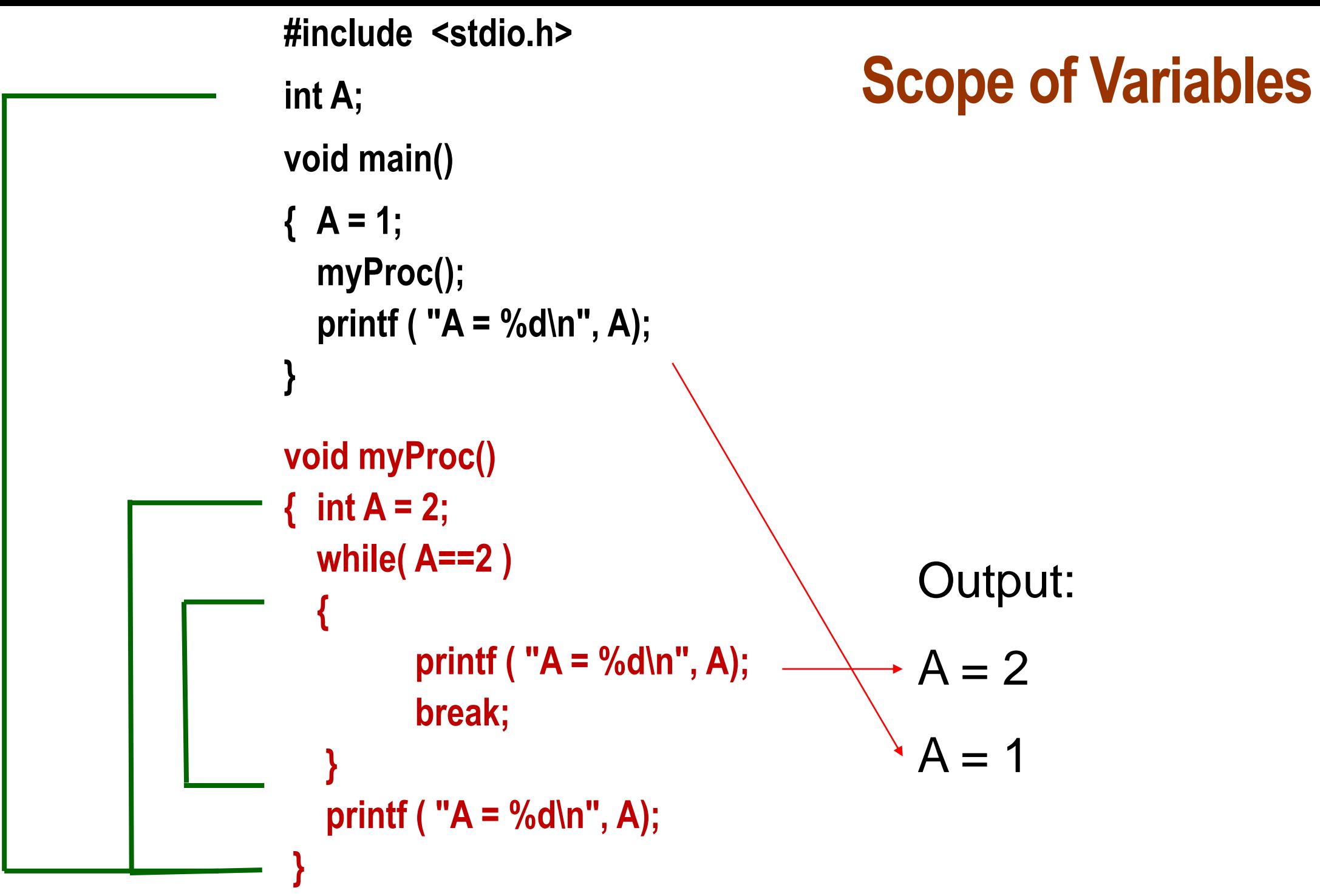

# **Math Library Functions**

**Math library functions** 

• **perform common mathematical calculations**

**#include <math.h>**

**Format for calling functions**

**FunctionName (argument);**

- **If multiple arguments, use comma-separated list printf ("%f", sqrt(900.0));**
- **Calls function** *sqrt***, which returns the square root of its argument.**
- **All math functions return data type** *double*.
- **Arguments may be constants, variables, or expressions.**

### **Math Library Functions**

**double asin(double x) – Compute arc sine of x.** 

- **double acos(double x) – Compute arc cosine of x.** 
	-
- **double atan(double x) – Compute arc tangent of x.**
- **double atan2(double y, double x) – Compute arc tangent of y/x.**
- **double cos(double x) – Compute cosine of angle in radians.**
- **double cosh(double x) – Compute the hyperbolic cosine of x.**
- **double sin(double x) – Compute sine of angle in radians.**
- **double sinh(double x) – Compute the hyperbolic sine of x.**
- **double tan(double x) – Compute tangent of angle in radians.**
- **double tanh(double x) – Compute the hyperbolic tangent of x.**

# **Math Library Functions**

**double exp(double x) – Compute exponential of x.**

- **double ceil(double x) – Get smallest integral value that exceeds x.**
- **double floor(double x) – Get largest integral value less than x.** 
	-
- **double fabs (double x ) – Compute absolute value of x.**
- **double log(double x) – Compute log to the base e of x.**
- **double log10 (double x ) – Compute log to the base 10 of x.**
- **double pow (double x, double y) – Compute x raised to the power y.**
- **double sqrt(double x) – Compute the square root of x.**

# **Function Prototypes**

**Usually, a function is defined before it is called.**

- **main() is the last function in the program.**
- **Easy for the compiler to identify function definitions in a single scan through the file.**

**However, many programmers prefer a top-down approach, where the functions follow main().**

- **Must be some way to tell the compiler.**
- **Function prototypes are used for this purpose.**
	- **Only needed if function definition comes after use.**
- **Function prototypes are usually written at the beginning of a program, ahead of any functions (including** *main()***).**
- **Examples:**

**int gcd (int A, int B); void div7 (int number);**

- **Note the semicolon at the end of the line.**
- **The argument names can be different; but it is a good practice to use the same names as in the function definition.**

## **Header Files**

#### **Header files**

- **Contain function prototypes for library functions.**
- **<stdlib.h> , <math.h> , etc**
- **Load with: #include <filename>**
- **Example**:

 **#include <math.h>**

**Custom header files**

- **Create file(s) with function definitions.**
- **Save as filename.h (say).**
- **Load in other files with #include "filename.h"**
- **Reuse functions.**

### **Parameter passing: by Value and by Reference**

**Used when invoking functions.**

#### **Call by value**

- **Passes the** *value* **of the argument to the function.**
- **Execution of the function does not affect the original.**
- **Used when function does not need to modify argument.**
	- **Avoids accidental changes.**

#### **Call by reference**

- **Passes the** *reference* **to the original argument.**
- **Execution of the function may affect the original.**
- **Not directly supported in C –** *can be effected by using pointers*

**"C supports only call by value"**

## **Example: Random Number Generation**

**rand function**

- **Prototype defined in <stdlib.h>**
- **Returns "random" number between 0 and RAND\_MAX**

 $i = rand()$ ;

- **Pseudorandom**
- **Preset sequence of "random" numbers**
	- **Same sequence for every function call**

**Scaling**

• **To get a random number between 1 and n**

**1 + (rand() % n )**

• **To simulate the roll of a dice:**

**1 + (rand() % 6)**

## **Random Number Generation: Contd.**

**srand function**

- **Prototype defined in <stdlib.h>.**
- **Takes an integer seed, and randomizes the random number generator.**

**srand (seed);**

## **#define: Macro definition**

 **Preprocessor directive in the following form:**

 **#define string1 string2**

• **Replaces string1 by string2 wherever it occurs before compilation. For example, #define PI 3.1415926**

## **#define: Macro definition**

**#include <stdio.h> #define PI 3.1415926 main() { float r = 4.0, area; area = PI \* r \* r; }**

**#include <stdio.h> main() { float r = 4.0, area; area = 3.1415926 \* r \* r;**

**}**

# **#define with arguments**

*#define* **statement may be used with arguments.**

- **Example: #define sqr(x) x\*x**
- **How will macro substitution be carried out?**
- $r = \text{sqr}(a) + \text{sqr}(30);$  **+**  $r = a^*a + 30^*30;$  $r = \text{sqr}(a+b);$  **a r** = a+b\*a+b; • **The macro definition should have been written as: #define sqr(x) (x)\*(x) WRONG?**
	- $r = \text{sqrt}(a+b);$   $\rightarrow$   $r = (a+b)(a+b);$

### **How are function calls implemented?**

**The following applies in general, with minor variations that are implementation dependent.**

- **The system maintains a stack in memory.**
	- **Stack is a last-in first-out structure.**
	- **Two operations on stack, push and pop.**
- **Whenever there is a function call, the activation record gets pushed into the stack.**
	- **Activation record consists of the return address in the calling program, the return value from the function, and the local variables inside the function.**

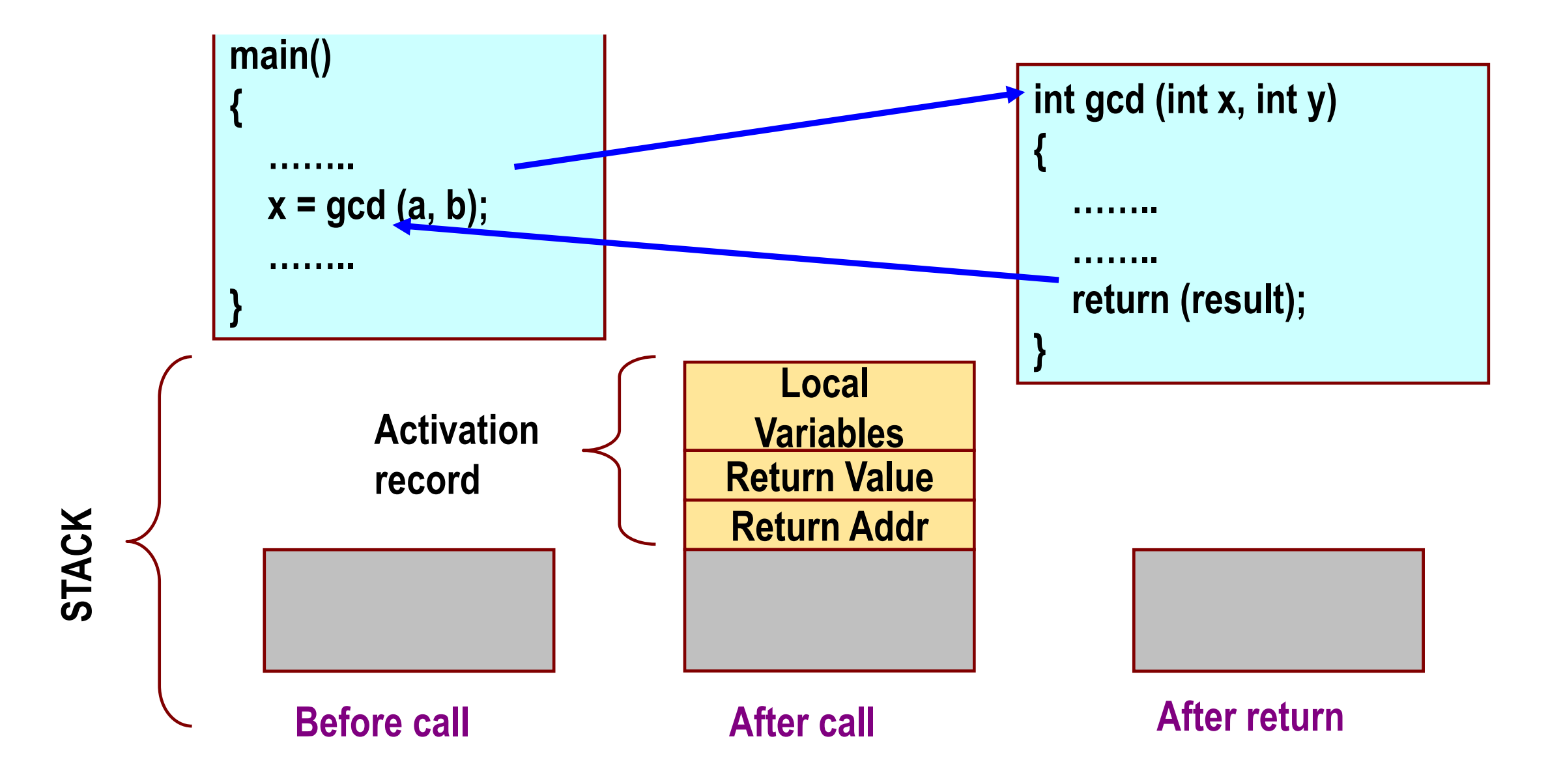

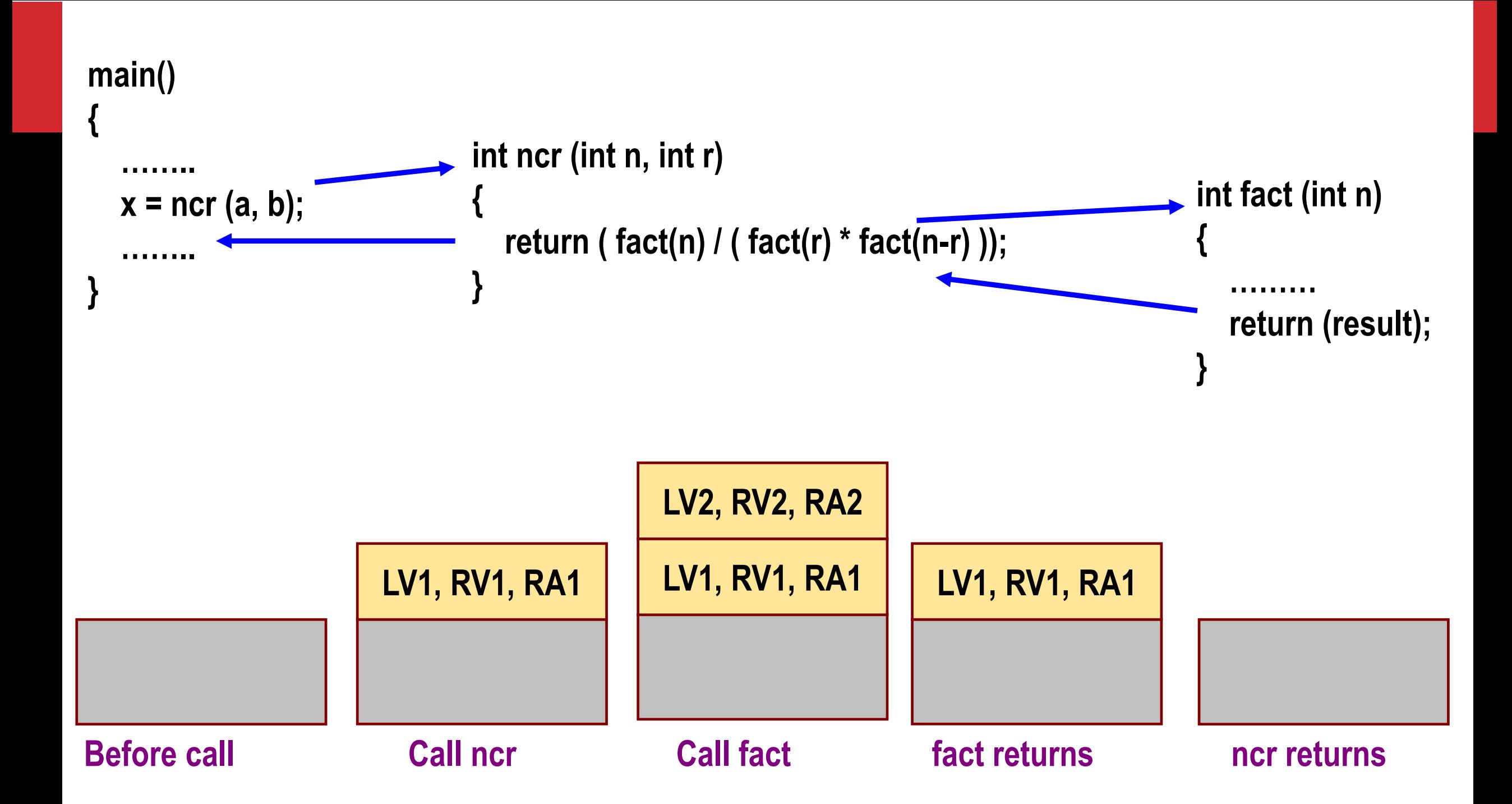

# **Storage Class of Variables**

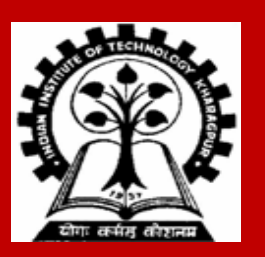

# **What is Storage Class?**

**It refers to the permanence of a variable, and its** *scope* **within a program.**

**Four storage class specifications in C:**

- **Automatic: auto**
- **External : extern**
- **Static : static**
- **Register : register**

### **Automatic Variables**

**These are always declared within a function and are local to the function in which they are declared.**

• **Scope is confined to that function.**

**This is the default storage class specification.**

- **All variables are considered as auto unless explicitly specified otherwise.**
- **The keyword auto is optional.**
- **An automatic variable does not retain its value once control is transferred out of its defining function.**

#### **#include <stdio.h>**

**{**

**}**

```
int factorial( int m )
   auto int i;
   auto int temp=1;
   for ( i=1; i<=m; i++ )
         temp = temp * i;
   return ( temp );
```

```
main()
{
   auto int n;
  for (n=1; n<=10; n++)
    printf ( "%d! = %d \n", n, factorial (n) );
}
```
## **Static Variables**

**Static variables are defined within individual functions and have the same scope as automatic variables.**

**Unlike automatic variables, static variables retain their values throughout the life of the program.**

- **If a function is exited and re-entered at a later time, the static variables defined within that function will retain their previous values.**
- **Initial values can be included in the static variable declaration.**
	- **Will be initialized only once.**

```
Static Variables
void test( int x )
{
    static int count = 0;
    if ( x == 0 ) {
         if ( count == 2 ) {
             printf ("Three consecutive zeros");
          }
         else count++;
  }
    else count = 0;
    return;
}
                                                                  main( )
                                                                  {
                                                                      int k, marks;
                                                                      for ( k=0; k < 100; k++ ) 
                                                                    {
                                                                           scanf("%d", &marks) ;
                                                                           test( marks );
                                                                   }
                                                                  }
                                               Function that detects three consecutive zeros in 
                                               a stream of 100 marks.
                             Initialization will happen only 
                             the first time the function is 
                             called
```
## **Register Variables**

**These variables are stored in high-speed registers within the CPU.**

- **Commonly used variables may be declared as register variables.**
- **Results in increase in execution speed.**
- **The allocation is done by the compiler.**

**For example:**

**register float y; // Instructs the compiler to allocate some register to y**

## **External Variables**

**They are not confined to single files.**

**Their scope extends from the point of definition through the remainder of the program.**

- **They may span more than one file.**
- **They too are global variables.**

### **External Variables**

**FILE a.c**

**}**

**extern int k; void f ( void ) { k++;**

**Informs the compiler that k is an integer variable but space is not to be allocated for it.**

**FILE b.c**

**int k=0; extern void f ( void ); void g ( void ) { f( ); printf( "%d\n", k ); }**